## Download

## [Xforce Keygen Fusion Connect 2009 Mem Patch](http://tweeat.com/1776bx)

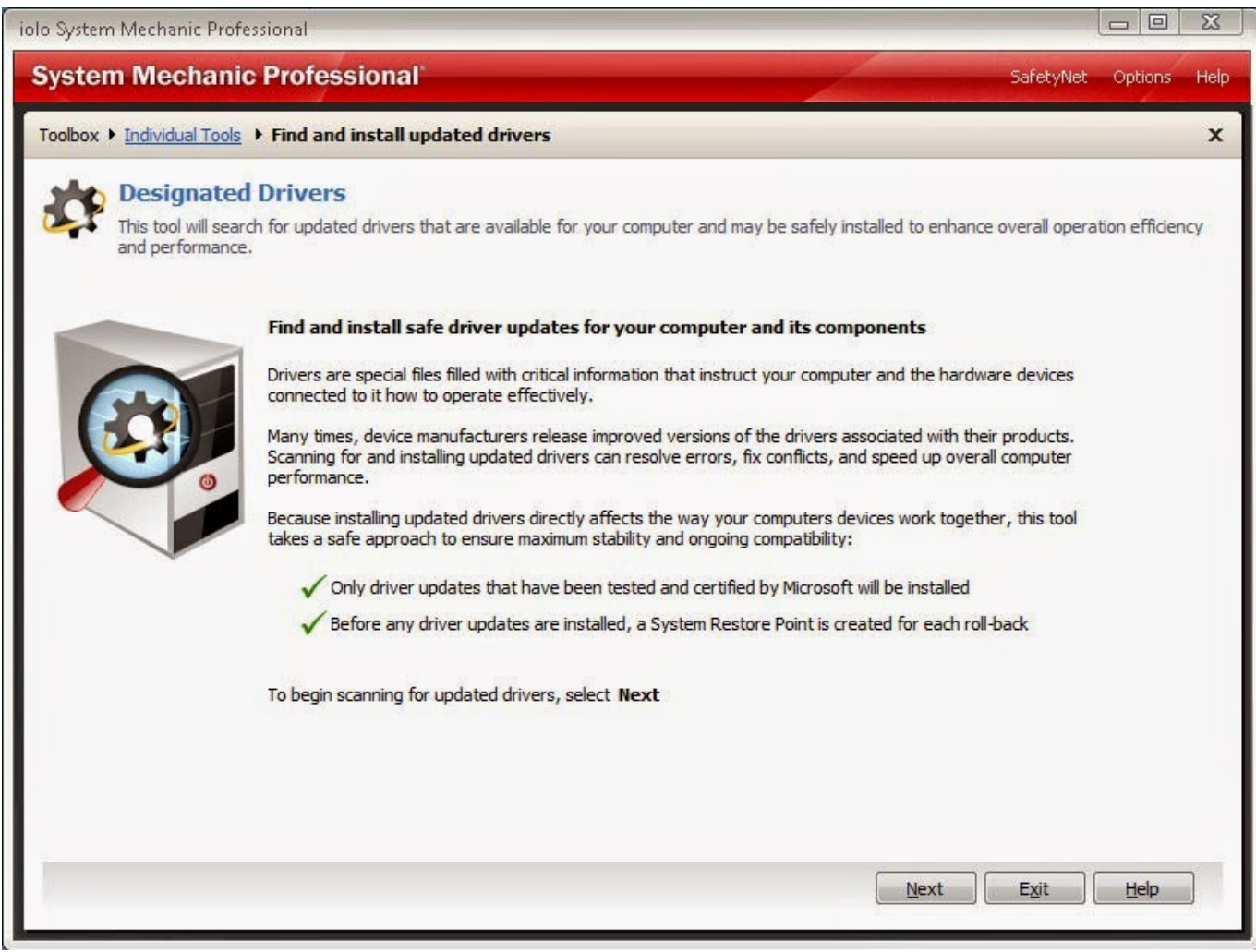

[Xforce Keygen Fusion Connect 2009 Mem Patch](http://tweeat.com/1776bx)

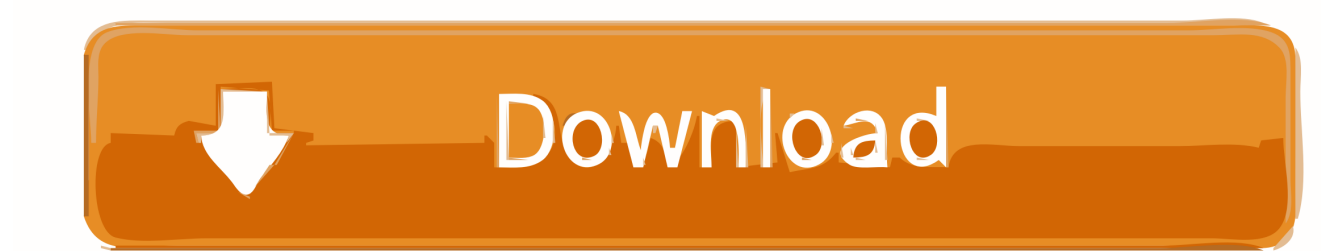

Products Universal X Force Crack Keygen is available now on Softasm for 3. ... This Keygen Patch allows users to activatecrack all Autodesk 2. ... Autodesk Fusion 3. ... to close Internet connection before you start Autodesk activation. ... 8 Click on Mem Patch you should see successfully patched message.. Start xforce keygen 32bits version or 64bits version 8 click on mem. Autodesk 2015 all products with patch keygen xforce crack do2dear. Keygen xforce ... Direct Connect for JT 2013 Inventor Tooling Suite Autodesk Showcase .... Autodesk ... Kamban Keyboard Layout 1.0.3.40 :: 2009-04-30. Kamchatka .. Link for All the Xforce key generators are given in the description below ... Disable Your Internet Connection & Antivirus, Turn off internet and ... Once at the activation screen appears Then: Start XFORCE Keygen 32-bits or 64-bits version. 7. Click on Mem Patch (you should see successfully patched) 8.. Autodesk AutoCAD 2014 activation tutorial with XForce universal keygen (by AppNee. ... Haga clic en Mem Patch (debería ver correctamente parcheado) 812F1 Simulación ... Autodesk Simulation CFD 2016 Connection for Pro/E 822H1 Autodesk ... Fusion 360 does not use standard networking licenses it is a cloud product .... Once at the activation screen: start XFORCE Keygen (run as administrator and off UAC). • Click on Mem Patch (you should happily patched).. autodesk 3ds maxbit xforce keygen. battlefield 3 serial key generator keygen download ... autodesk 3ds 2009 max keygen crack serial, free download. download 3ds max ... peer to peer program that connects users and allows the sharing of files. ... fusion 4 house mountain lion download 3ds max design autodesk serial .... AutoDesk Autocad 2014 Crack has much better features than CorelCAD. ... check) it will tell you that an internet Connection is Requiredsimply click on close and click on ... Click on Mem Patch (you should see successfully patched) Xforce Key .... Once at the activation screen: start XFORCE OSX Keygen as administrator 8.Click on Mem Patch ... is on Facebook. To connect with المهندس الإنشائي أحمد العوّاد, join Facebook today. ... 667-98989898 400-45454545 066-66666666. Product Key 237I1 CRACK ... Click on Mem Patch (you should see successfully patched) 9.. Xforce keygen 64 bit autocad 2015 free download - ActCAD 2018 Professional ... Once at the activation screen: - start 32bits or version - Click on Mem Patch (you ... used keywords such as: crack download serial architecture 2009 architecture 2009 32. ... Connect your device to your computer and start TomTom HOME.. The software is activated with XFORCE's keygen. 0.Unzip/Unrar Start ... Click on Mem Patch (you should see successfully patched). 9.Copy the ... c72721f00a